**МИНИСТЕРСТВО ОБРАЗОВАНИЯ СТАВРОПОЛЬСКОГО КРАЯ ГОСУДАРСТВЕННОЕ БЮДЖЕТНОЕ ПРОФЕССИОНАЛЬНОЕ ОБРАЗОВАТЕЛЬНОЕ УЧРЕЖДЕНИЕ "ПЯТИГОРСКИЙ ТЕХНИКУМ ТОРГОВЛИ ТЕХНОЛОГИЙ И СЕРВИСА"**

# **Комплект контрольно-оценочных средств**

# **междисциплинарного курса**

# **МДК 01.03 Сети и системы передачи информации**

для специальности

**10.02.05 Обеспечение информационной безопасности автоматизированных систем**

### 1. Паспорт комплекта оценочных средств

#### 1.1 Область применения комплекта оценочных средств

Контрольно-оценочные средства (КОС) предназначены для контроля и оценки образовательных достижений обучающихся, освоивших программу МДК 01.03 Сети и системы передачи информации

**KOC** включают контрольные материалы ЛЛЯ проведения промежуточной аттестации в форме дифференцированного зачета.

КОС разработан на основании рабочей программы МДК 01.03 Сети и системы передачи информации

#### 1.2 Цели и задачи МДК – требования к результатам освоения МДК

 $\mathcal{C}$ указанным пелью овладения видом деятельности  $\overline{M}$ соответствующими профессиональными компетенциями обучающийся в ходе освоения МДК должен:

#### иметь практический опыт:

О1 установка и настройка компонентов систем защиты информации автоматизированных (информационных) систем

О2 администрирование автоматизированных систем в защищенном исполнении

ОЗ эксплуатация компонентов информации систем защиты автоматизированных систем

О4 диагностика компонентов систем зашиты информации автоматизированных систем, устранение отказов восстановление  $\mathbf{M}$ работоспособности автоматизированных (информационных) систем  $\overline{R}$ защищенном исполнении

#### уметь:

У1 осуществлять комплектование, конфигурирование, настройку автоматизированных систем в защищенном исполнении и компонент систем защиты информации автоматизированных систем

конфигурировать, У2 организовывать, Производить монтаж, осуществлять диагностику и устранять неисправности компьютерных сетей, работать с сетевыми протоколами разных уровней;

УЗ осуществлять конфигурирование, настройку компонент систем защиты информации автоматизированных систем;

У4 производить установку, адаптацию и сопровождение типового программного обеспечения, входящего в состав систем защиты информации автоматизированной системы

У5 настраивать и устранять неисправности программно-аппаратных средств защиты информации в компьютерных сетях по заданным правилам

У6 обеспечивать работоспособность, обнаруживать и устранять неисправности

#### знать:

З1 состав и принципы работы автоматизированных систем, операционных систем и сред;

З2 принципы разработки алгоритмов программ, основных приемов программирования;

З3 модели баз данных;

З4 принципы построения, физические основы работы периферийных устройств

З5 теоретические основы компьютерных сетей и их аппаратных компонент, сетевых моделей, протоколов и принципов адресации

З6 порядок установки и ввода в эксплуатацию средств защиты информации в компьютерных сетях

З7 принципы основных методов организации и проведения технического обслуживания вычислительной техники и других технических средств информатизации

**Перечень знаний и умений в соответствии с профессиональными стандартами «Специалист по защите информации в телекоммуникационных системах и сетях», утвержденного приказом Министерства труда и социальной защиты Российской Федерации от 3 ноября 2016 г. № 608н, «Специалист по безопасности компьютерных систем и сетей», утвержденного приказом Министерства труда и социальной защиты Российской Федерации от 1 ноября 2016 г. № 598н., «Специалист по защите информации в автоматизированных системах», утвержденного приказом Министерства труда и социальной защиты Российской Федерации от 15 сентября 2016 г. № 522н., «Специалист по технической защите информации», утвержденного приказом Министерства труда и социальной защиты Российской Федерации от 1 ноября 2016 г. № 599н., которые актуализируются при изучении междисциплинарного курса:** 

1) способы защиты информации от утечки по техническим каналам;

2) основные методы управления защитой информации;

3) применять антивирусные средства защиты информации в операционных системах;

4) организационные меры по защите информации.

**Перечень знаний, умений, навыков в соответствии со спецификацией стандарта компетенции чемпионатного движения по профессиональному мастерству «Профессионалы» и Чемпионата высоких технологий Корпоративная защита от внутренних угроз информационной безопасности, которые актуализируются при изучении профессионального модуля:** 

1) знать и понимать: скорость изменения ИТ-сферы и области информационной безопасности, а также важность соответствия современному уровню;

2) знать и понимать: подходы к построению сети и как сетевые устройства могут быть настроены для эффективного взаимодействия;

3) знать и понимать: особенности работы основных гипервизоров (мониторов виртуальных машин), таких как VirtualBox, MWare Workstation;

4) знать и понимать: типы угроз информационной безопасности, типы инцидентов;

5) знать и понимать: Технологий анализа трафика при работе политиками информационной безопасности в системе корпоративной защиты информации;

6) знать и понимать: структуру виртуальной защищенной сети. Назначение виртуальной защищенной сети. Особенности построения VPNсетей. Основные типы классификаций VPN-сетей;

7) знать и понимать: подходы к проведению расследования инцидента информационной безопасности, методики оценки уровня угроз.

# **1.3. Планируемые личностные результаты освоения рабочей программы**

ЛР 2. Проявляющий активную гражданскую позицию, демонстрирующий приверженность принципам честности, порядочности, открытости, экономически активный и участвующий в студенческом и территориальном самоуправлении, в том числе на условиях добровольчества, продуктивно взаимодействующий и участвующий в деятельности общественных организаций.

ЛР 3. Соблюдающий нормы правопорядка, следующий идеалам гражданского общества, обеспечения безопасности, прав и свобод граждан России. Лояльный к установкам и проявлениям представителей субкультур, отличающий их от групп с деструктивным и девиантным поведением. Демонстрирующий неприятие и предупреждающий социально опасное поведение окружающих.

ЛР 5. Демонстрирующий приверженность к родной культуре, исторической памяти на основе любви к Родине, родному народу, малой родине, принятию традиционных ценностей многонационального народа России.

ЛР 6. Проявляющий уважение к людям старшего поколения и готовность к участию в социальной поддержке и волонтерских движениях.

ЛР 7. Осознающий приоритетную ценность личности человека; уважающий собственную и чужую уникальность в различных ситуациях, во всех формах и видах деятельности.

ЛР 8. Проявляющий и демонстрирующий уважение к представителям различных этнокультурных, социальных, конфессиональных и иных групп. Сопричастный к сохранению, преумножению и трансляции культурных традиций и ценностей многонационального российского государства.

Результатом освоения МДК является овладение обучающимися видом деятельности - Эксплуатация автоматизированных (информационных) систем в защищенном исполнении в том числе профессиональными компетенциями (ПК):

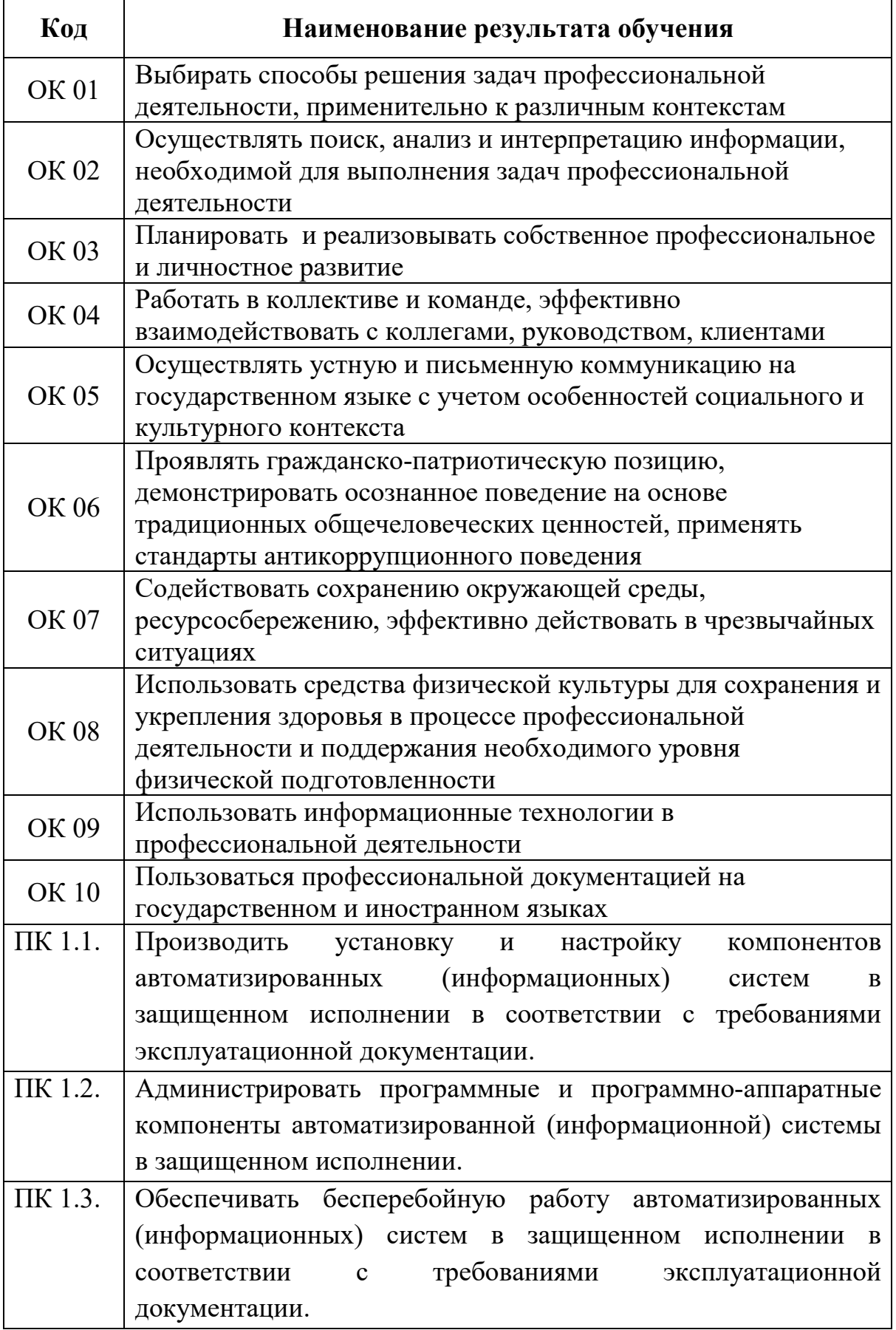

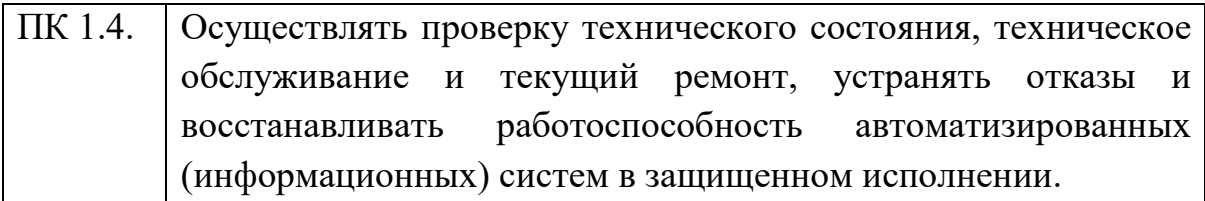

# **1.3 Результаты освоения междисциплинарного курса, подлежащие проверке**

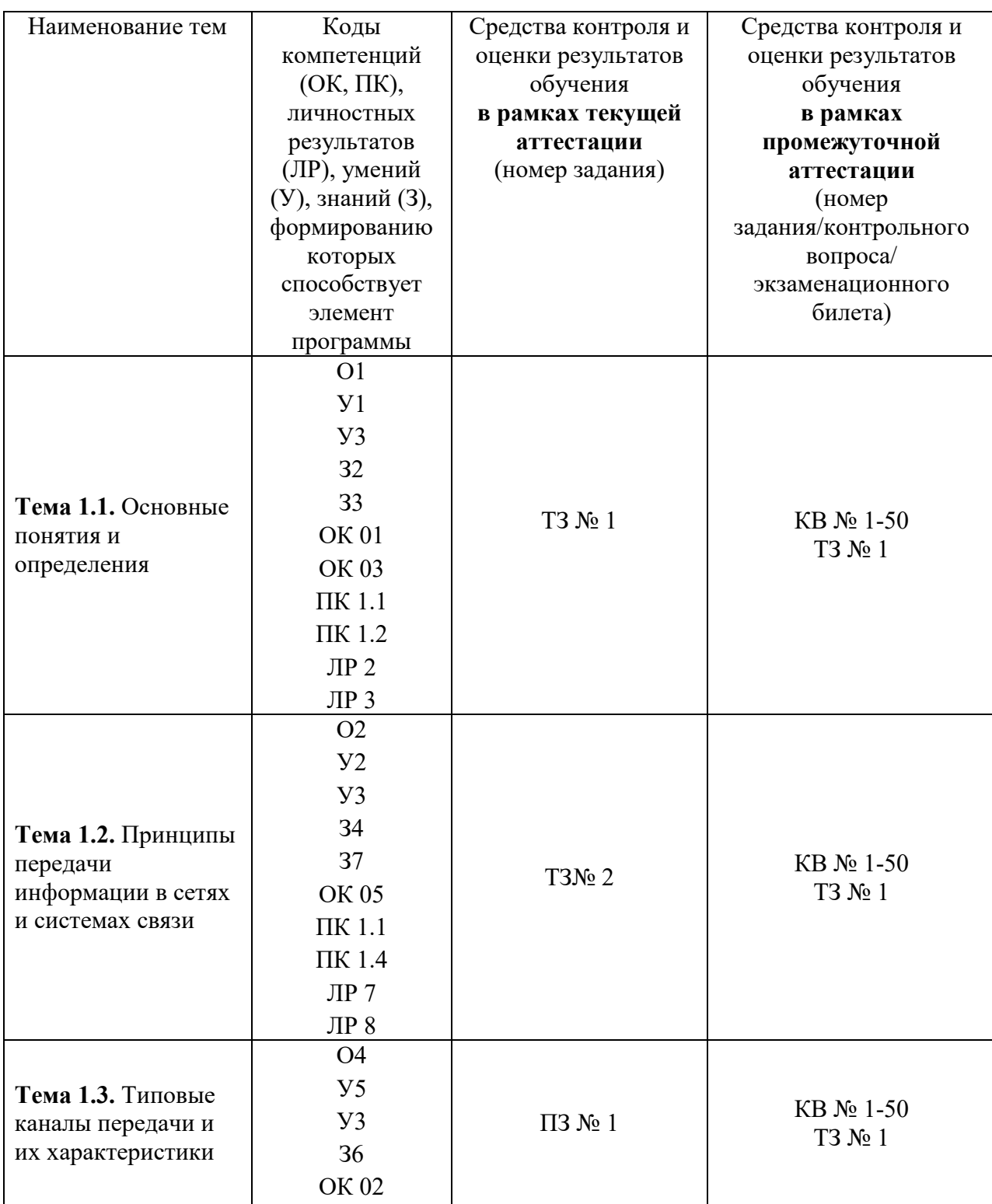

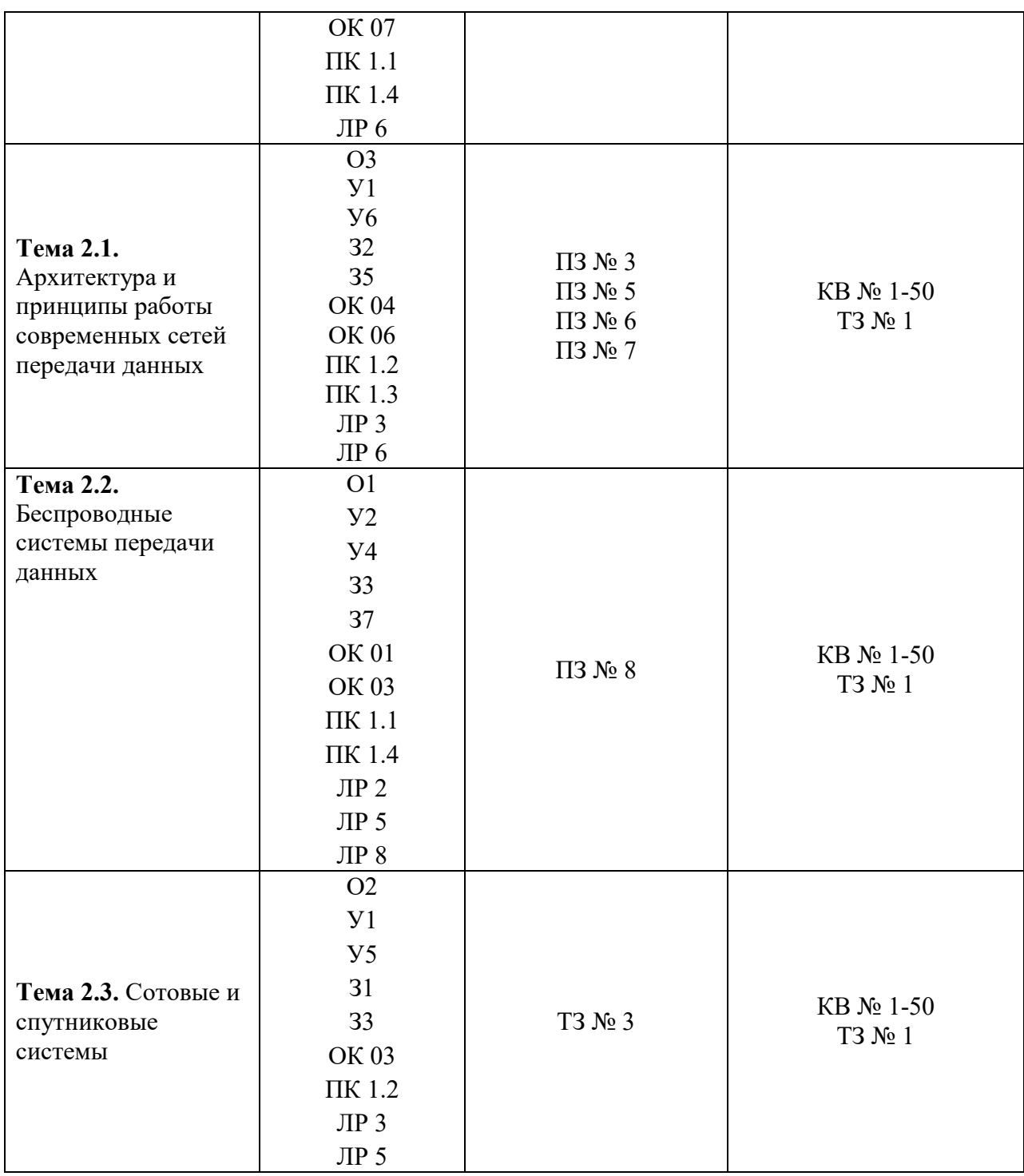

# **2. Комплект оценочных средств для текущей аттестации**

# **2.1. Практические задания (ПЗ)**

# **ПЗ № 1. Задание**

*1. Вычислите пропускную способность канала связи, если известно:* 

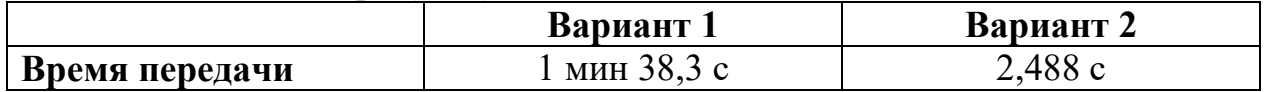

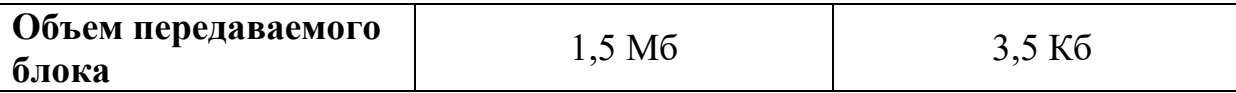

*Задание 2. Рассчитайте пропускную способность сети, представленной на рисунке:* считать, что к «нижнему серверу» подключены камеры видеонаблюдения (2 штуки), а к «левому серверу» – два ip-телефона и пять рабочих станций. Принять средний размер сообщения равным 500 кбайт, а видеокамеры передают потоки по 4 Мбит/с каждая.

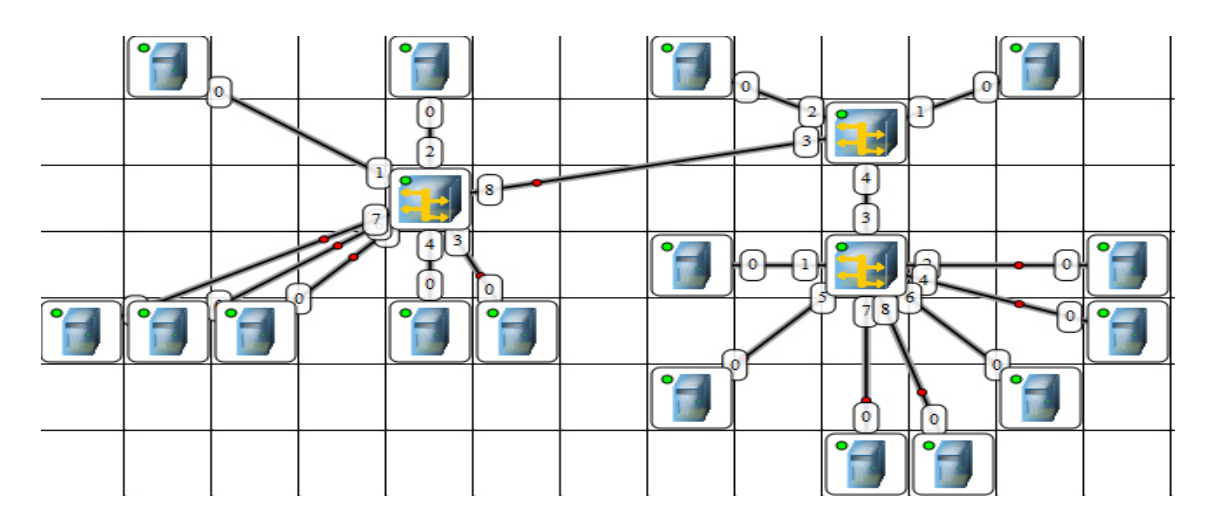

Рисунок – Пример сети для расчета пропускной способности

# **ПЗ № 3. Задание**

*1. Изучение команд настройки различных интерфейсов и контроль их состояния.*

Постройте следующую схему сети, где подключены два маршрутизатора Cisco1841, два коммутатора Cisco2950-24, три компьютера и сервер (см. рис. 1)

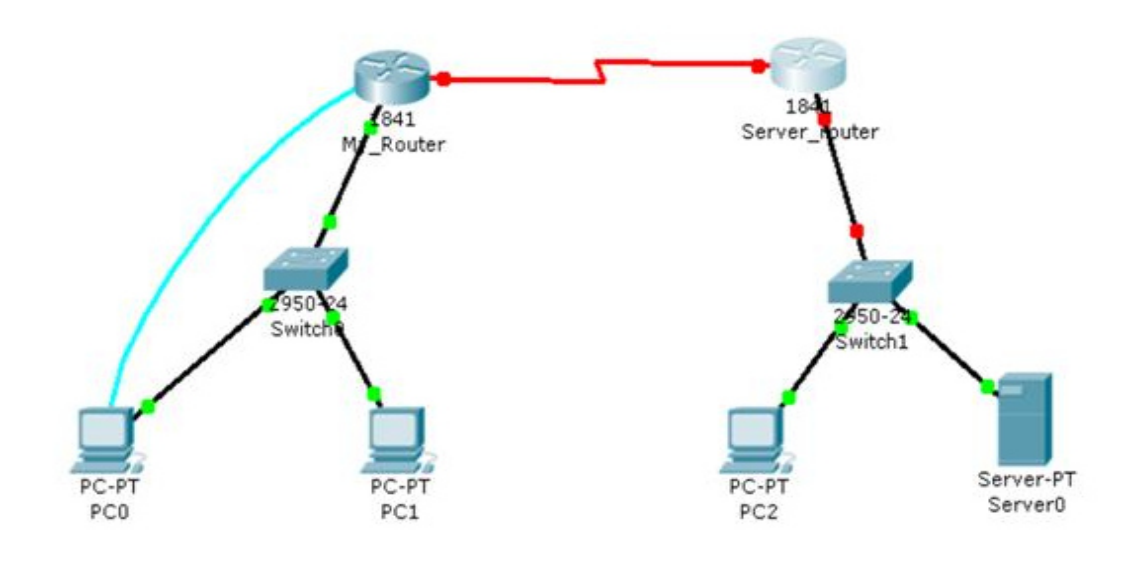

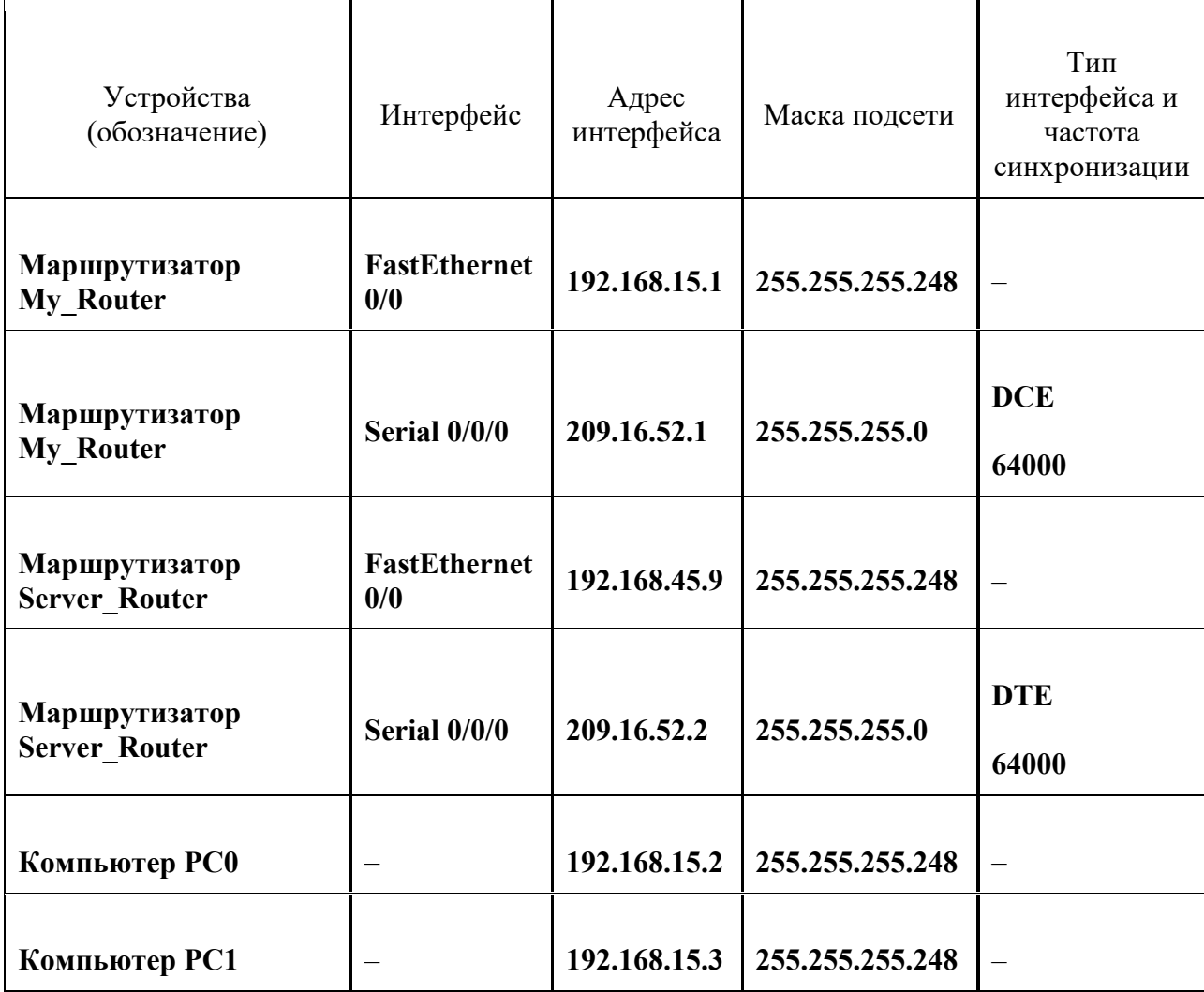

#### Рис. 1. Схема подключения устройств сети.

Подключите устройства как показано на рис. 4.1. 1.

 $2.$ На компьютерах РС0 и РС1 укажите IP-адрес, маску и шлюз по умолчанию.

 $3<sub>1</sub>$ Запустите на компьютере РСО программу эмуляции терминала и перейдите в пользовательский режим, нажав клавишу Enter.

 $\overline{4}$ . С помощью команд enable и configure terminal перейдите в режим глобальной конфигурации. Присвойте имя My Router первому маршрутизатору.

Установите пароль «lab4» и шифрованный пароль (secret) «lab41»  $5<sub>1</sub>$ для доступа в привилегированный режим.

6. Установите пароль «primer1» на доступ к настройкам маршрутизатора по терминальным портам (line con0 и line vty 0 4). При помощи команды show running-config убедитесь, что пароли настроены правлильно.

Настройте для работы интерфейс FastEthernet0/0 следующими  $7<sub>1</sub>$ командами

> $int f_a 0/0$ ip address 192.168.15.1 255.255.255.248

# no shutdown

exit

Настройте последовательный интерфейс Serial 0/0/0 указав адрес, маску и частоту синхронизации как указано в таблице.

8. Пропишите маршрут по умолчанию на последовательный интерфейс Serial0/0/0.

Настройте логический интерфейс loopback 0, присвоив ему IP-алрес  $9<sub>1</sub>$ 172.16.20.1 255.255.255.0

10. Сохраните текущую конфигурацию в стартовую. Посмотрите характеристики каждого из настроенных интерфейсов. В каком режиме они нахолятся?

11. Определите какой объем флеш-памяти установлен на вашем маршрутизаторе и тип контроллера интерфейсов.

# Задание 2. Настройка маршрутизатора на работу в качестве DHCP сервера.

Второй участок сети будем настраивать на использование динамической адресации. Необходимо учесть, что для надежной работы сервера, все пользователи должны знать его постоянный адрес. Остальные компьютеры из этой подсети будут использовать динамические адреса, получаемые с маршрутизатора, выступающего в роли DHCP сервера.

1. Подключите к консольному порту

маршрутизатора Server Router компьютер PC3.

2. Запустите на компьютере РСЗ программу эмуляции терминала и перейдите в пользовательский режим, нажав клавишу Enter.

3. С помощью команд enable и configure terminal перейдите в режим глобальной конфигурации. Присвойте имя Server Router второму маршрутизатору. Настройте параметры сетевого интерфейса Server router(config)#int fa 0/0 Server router(config-if)#ip address 192.168.20.1 255.255.255.248 Server router(config-if)#no shutdown %LINK-5-CHANGED: Interface FastEthernet0/0, changed state to up %LINEPROTO-5-UPDOWN: Line protocol on Interface FastEthernet0/0, changed state to up Server router(config $if)$ #ex $it$ 

4. В режиме глобальной конфигурации задайте имя пула адресов DHCP сервера. Допускается создание на маршрутизаторе более одного пула адресов. Server router(config)#ip dhcp pool my address

5. Указывается подсеть с адресом и соответствующей маской. Server router(dhcp-config)#network 192.168.20.0 255.255.255.248

6. Введите IP-адрес DNS-сервера для сетевых клиентов. Можно использовать до 8 адресов, которые указываются в порядке важности. Server router(dhcp-config)#dns-server 192.168.20.3

7. Укажите адрес шлюза по умолчанию. Server router(dhcpconfig)#default-router 192.168.20.1 Проверьте текущую конфигурацию на правильность настроек и скопируйте ее в стартовую конфигурацию.

8. Часть адресов исключается из пула для статического назначения их администратором необходимым компьютерам (например, серверу). Завершите конфигурацию dhcp пула (команда exit). В режиме глобальной конфигурации укажите исключаемые из динамического использования адреса. Server router(config)#ip dhcp excluded-address 192.168.20.1 192.168.20.3

9. Для проверки правильности настроек DHCP сервера на компьютере РСЗ в режиме командной строки введите: ipconfig /release - для возвращения адреса обратно в пул адресов и **ipconfig/renew** - для запроса и получения нового адреса.

Проверьте, как работает DHCP сервер.

Настроенный адрес DNS сервера используется для преобразования имен узлов и URL-адресов при запросах в сети по именам. На сервере установлена программа, которая ставит в соответствие имена и IP-адреса для выполнения например ping.  $\Pi$ o умолчанию маршрутизатор рассылает утилит, широковещательные запросы в сети по всем своим интерфейсам в поисках DNS сервера. При этом сервер должен быть подключен напрямую. Если администратор He настроил **DNS** сервер  $\overline{M}$ хочет **ОТКЛЮЧИТЬ** широковещательные запросы на разрешение имени, можно воспользоваться командой.

Server router(config)#no ip domain-lookup

# ПЗ № 5. Залание.

1. Откройте свою предыдущую сохраненную работу (или составьте карту сети заново) и, отражая все свои действия в лабораторном журнале, выполните следующие задания

2. В Realtime Mode пошлите простой PDU от одного компьютера другому

3. Удалите это сообщение из журнала и переключитесь в Simulation Mode

4. Уберите галочку All/None и верните галочку ICMP для просмотра **ICMP** пакетов

5. Снова передайте простой PDU от первого компьютера другому, при этом в поле Event List должно появиться соответствующее сообщение, а на первом компьютере изображение конверта

6. Нажмите кнопку Capture/Forward на панели Play Controls – опишите результат действия

7. Сохраните работу в установленном месте

8. На хост машине откройте командную оболочку

9. Изучите утилиту ping

10. Изучите утилиту tracert/traceroute

11. Вернитесь в виртуальную лабораторию в Simulation Mode

12. Опишите Out Layers просматриваемого пакета

13. Опишите In Layers просматриваемого пакета

14. Опишите полную информацию о симуляции

15. Сохраните работу в условленном месте

16. В виртуальной/хостовой Windows-машине запустите ipconfig и опишите функциональные возможности

17. Опишите результаты команды ipconfig /all

# **ПЗ № 6. Задание.**

1. Загрузите предыдущую сохраненную работу

2. Откройте Command Prompt рабочей станции

3. Проведите эксперименты с утилитами проверки транспортного уровня

4. В командной строке отработать утилиты проверки нижележащих уровней

5. Сохранить работу

# **ПЗ № 7. Задание.**

1. Открыть сохраненную работу

2. Откройте Command Prompt рабочей станции

3. Проведите эксперименты с утилитами проверки прикладного уровня

4. В командной строке отработать утилиты проверки нижележащих уровней

5. Сохранить работу

# **ПЗ № 8. Задание.**

1)Настроить маршрутизатор.

2)Подключить и настроить Wi-Fi-адаптеры.

3)Построить беспроводную ЛВС.

4) Проверить сеть. Необходимые устройства:

1)1 беспроводной маршрутизатор.

2)3 Wi-Fi-адаптера.

3)3 ПК.

# **2.2. Тестовые задания (ТЗ)**

# **ТЗ № 1**

1. Канал передачи – это:

А. совокупность технических средств и среды обеспечивающих передачу сигнала ограниченной мощности в определенной области частот между двумя абонентами независимо от используемых физических линий передачи.

В. различные преобразователи сигналов, коммутирующие устройства, промежуточные усилители

С. средства связи соединяющий абонентов не только в переделах города, региона, но и в пределах всей страны и между странами.

# 2. **Мультиплексированием (группообразованием) называется**

- А. процесс объединения нескольких каналов
- В. Процесс уплотнения нескольких каналов
- С. процесс уплотнения физических линии связи

# 3. **С ростом частоты сигнала затухание в линии связи**

А. уменьшается

В. не изменяется

С. всегда растёт

# 4. Л**инейный спектр ПГ в 12 каналах ТЧ равняется**

- А. 0,3-3,4 кГц
- В.  $60\div108$  кГц
- С. 312-552 кГц

# 5. **Качество передачи сигналов передачи данных оцениваются**

А. искажениями формы сигналов

В. отсутствием искажения в принятой информации

С. числом ошибок в принятой информации, т.е. верностью передачи.

# **6. Для чего нужна развязывающее устройство в системе передачи?**

А. для подключения двухпроводного окончания к четырехпроводному окончанию

В. для подключения абонентской линии к системе передачи

С. для подключения передающей части оборудования к приемному

# **7. Норма затухании для телефонного канала на входе АТС**

- А. 12 дБ
- В. 7 дБ
- С. 0 дБ

# **8. Дуплексной передачи связью называется**

А. осуществляется передача сигналов в одной паре проводников в одном направлении

В. осуществляется передача сигналов в одном направлении в четырехпроводной линии связи

С. одновременной передачи сигналов между абонентами в обоих направлениях, т.е. канал связи должен быть двустороннего действия.

# **9.Совпадающие помехи в ТЛФ тракте порождаются:**

А. за счёт линейных переходов на передающем и приёмном концах усилительных участков за счёт конечной балансировки развязывающих устройств,

В. по цепям питания и за счёт электромагнитных наводок внутри кабеля от соседних проводников

С. оба ответы верны

# **10.Увеличение число уровней квантования приведет к чему**

А. к увеличению скорости передачи и возрастает вероятность ошибки .

В. к уменьшению вероятности ошибки

С. к уменьшению скорости передачи

# **11. К чему равна скорость передачи в системе ИКМ-30 (скорость первичного уплотнения)?**

А. 1024 кбит/с

В. 2048 кбит/с

С. 5048 кбит/с.

# 12.**Радиорелейная станция (РРС) состоит:**

А. антенны мачтового сооружения

В. из узкого пучка радиоволн.

С. из оборудования, состоящие из передатчика, приемника и антенны

**13.метод система передачи с частотным разделением каналов (СП с ЧРК).**

А. с помощью мультиплексора все каналы объединяются в общий групповой поток с различными несущими частотами.

В. передается боковая полоса модулированного сигнала с несущей.

С. Каждый канал занимает весь спектр канала, но передается поочерёдно.

# **14. К чему равна динамический диапазон сигнала для ТЧ канала :**

А. 50 дБ

В. 40 дБ

С. 48 дБ

15. **Какая цифровая система передачи предназначена для организации пучков каналов ТЧ на местной и внутризоновой первичных сетях, обеспечивая передачу всех видов сигналов электросвязи?**

А. магистральная цифровая система

В. \$ первичная цифровая система

С. вторичная цифровая система

# **16. Что называется процессом восстановления формы импульса его амплитуды и длительности**

А. Регенерацией

В. Кодированием

С. Дискретизацией

# **17. Какая скорость передачи стандартного цифрового канала?**

- А. 16 кбит/сек
- В. 32 кбит/сек
- С. 64 кбит/сек

# **18. Какая система исчисления используется для передачи**

**цифровых сигналов?**

А. Восьмеричная

В. Двоичная

С. шестнадцатеричная

#### **19. Процесс преобразования во времени аналогового сигнала в последовательность импульсов называется**

А. Дискретизацией

В. Модуляцией

С. Синхронизацией

### **20. назначение декодера**

А. выполняет функцию дискретизации

В. выделяет полосу частот

С. преобразует цифровой сигнал в аналоговый

# **21. линейное затухание представляет собой:**

А. равномерное уменьшение амплитуды сигнала, не зависящее от его частоты.

В.затухание, связанное с многолучевым прохождением сигнала;

С. методологию измерения радиочастотного тракта;

# **22. Процесс дискретизации сигнала по уровню носит название:**

- А. преобразованием
- В. квантованием

С. дискретизацией

#### **23. Погрешности при квантовании называют**

А. уровни квантования

В. отсчеты квантования

С. шумы квантования

# **24. Совокупность сетевых узлов, сетевых станций и линий связи,**

# **образующих сеть групповых трактов и каналов передачи**

# А. первичная сеть электросвязи

В. сеть электросвязи

С. вторичная сеть электросвязи

# **25. Тип кабеля и схема организации связи являются**

# **определяющим фактором для определения**

А. помехоустойчивости

В. дальности

С. качественной связи

#### **26. Разность между значениями квантованного и неквантованного**

# **сигналов называется**

А. Шагом квантования

В. Ошибкой квантования

С. Помехой квантования

# **27. Что такое синхронизация**

А. процесс обеспечения равенства фазовых сдвигов и временных канальных интервалов

В. процесс установления и поддержания определенных временных соотношений между двумя и более процессами

С. процесс согласования различных узлов системы передачи

# **28. В состав тракта входят:**

А. анализатор, ретранслятор и модем;

В. генератор и передатчик;

С. усилитель, фильтр и модулятор.

**29. линейное затухание представляет собой:**

А. равномерное уменьшение амплитуды сигнала, не зависящее от его частоты.

В. затухание, связанное с многолучевым прохождением сигнала;

С. методологию измерения радиочастотного тракта;

# **30. Какая наиболее важная характеристика качества цифровой системы передачи?**

А. параметр ошибки;

В. мощность шумов;

С. АЧХ;

|    | $\mathbf{2}$  | $\mathbf{3}$  | $\boldsymbol{4}$ | 5             | 6            | $\overline{7}$ | 8             | 9             | <b>10</b>   |
|----|---------------|---------------|------------------|---------------|--------------|----------------|---------------|---------------|-------------|
| A  | B             | $\mathcal{C}$ | B                | $\mathcal{C}$ | A            | $\bf{B}$       | $\mathcal{C}$ | $\mathcal{C}$ | A           |
| 11 | 12            | 13            | 14               | 15            | <b>16</b>    | 17             | 18            | 19            | 20          |
| B  | $\mathcal{C}$ | $\mathbf{A}$  | B                | $\mathcal{C}$ | $\mathbf{A}$ | $\mathcal{C}$  | B             | A             | $\mathbf C$ |
| 21 | 22            | 23            | 24               | 25            | 26           | 27             | 28            | 29            | 30          |
| A  | B             | $\mathcal{C}$ | A                | B             | B            | A              | $\mathcal{C}$ | A             | A           |

**ТЗ № 2** 

# **1) Предоставляющий свои ресурсы пользователям сети компьютер – это:**

- Пользовательский

- Клиент

+ Сервер

# **2) Центральная машина сети называется:**

- Центральным процессором

+ Сервером

- Маршрутизатором

# **3) Обобщенная геометрическая характеристика компьютерной сети – это:**

+ Топология сети

- Сервер сети

- Удаленность компьютеров сети

### **4) Глобальной компьютерной сетью мирового уровня является:**  $+$  WWW

- E-mail

- Интранет

# **5) Основными видами компьютерных сетей являются сети:**

+ локальные, глобальные, региональные

- клиентские, корпоративные, международные

- социальные, развлекательные, бизнес-ориентированные

#### 6) Протокол компьютерной сети - совокупность:

- Электронный журнал для протоколирования действий пользователей сети

- Технических характеристик трафика сети

+ Правил, регламентирующих прием-передачу, активацию данных в сети

#### 7) Основным назначением компьютерной сети является:

+ Совместное удаленное использование ресурсов сети сетевыми пользователям

- Физическое соединение всех компьютеров сети

- Совместное решение распределенной задачи пользователями сети

#### 8) Узловым в компьютерной сети служит сервер:

- Располагаемый в здании главного офиса сетевой компании

+ Связывающие остальные компьютеры сети

- На котором располагается база сетевых данных

#### 9) К основным компонентам компьютерных сетей можно отнести все перечисленное:

+ Сервер, клиентскую машину, операционную систему, линии

- Офисный пакет, точку доступа к сети, телефонный кабель, хостинг-компанию

- Пользователей сети, сайты, веб-магазины, хостинг-компанию

тест 10) Первые компьютерные сети:

+ ARPANET, ETHERNET

 $- TCP. IP$ 

- WWW, INTRANET

#### 11) Передачу всех данных в компьютерных сетях реализуют с помошью:

- Сервера данных

- E-mail

+ Сетевых протоколов

#### 12) Обмен информацией между компьютерными сетями осуществляют всегда посредством:

+ Независимых небольших наборов данных (пакетов)

- Побайтной независимой передачи

- Очередности по длительности расстояния между узлами

#### 13) Каналами связи в компьютерных сетях являются все перечисленное в списке:

- Спутниковая связь, солнечные лучи, магнитные поля, телефон

+ Спутниковая связь, оптоволоконные кабели, телефонные сети, радиорелейная связь

- Спутниковая связь, инфракрасные лучи, ультрафиолет, контактнорелейная связь

### 14) Компьютерная сеть - совокупность:

- Компьютеров, пользователей, компаний и их ресурсов

+ Компьютеров, протоколов, сетевых ресурсов

- Компьютеров, серверов, узлов

#### 15) В компьютерной сети рабочая станция - компьютер:

+ Стационарный

- Работаюший в данный момент

- На станции приема спутниковых данных

#### 16) Указать назначение компьютерных сетей:

- Обеспечивать одновременный доступ всех пользователей сети к сетевым ресурсам

- Замещать выходящие из строя компьютеры другими компьютерами сети

+ Использовать ресурсы соединяемых компьютеров сети, усиливая возможности кажлого

#### 17) Составляющие компьютерной сети:

+ Серверы, протоколы, клиентские машины, каналы связи

- Клиентские компьютеры, смартфоны, планшеты, Wi-Fi

- E-mail, TCP, IP, LAN

#### 18) Локальная компьютерная сеть - сеть, состоящая из компьютеров, связываемых в рамках:

 $-WWW$ 

+ одного учреждения (его территориального объединения)

- одной города, района

#### 19) Сетевое приложение - приложение:

- Распределенное

- Устанавливаемое для работы пользователем сети на свой компьютер

+ каждая часть которого выполнима на каждом сетевом компьютере

#### тест 20) Наиболее полно, правильно перечислены характеристики компьютерной сети в списке:

- Совокупность однотипных (по архитектуре) соединяемых компьютеров

+ Компьютеры, соединенные общими программными, сетевыми ресурсами, протоколами

- Компьютеры каждый из которых должен соединяться и взаимодействовать с другим

#### 21) Сеть, разрабатываемая в рамках одного учреждения, предприятия - сеть:

+ Локальная

- Глобальная

- Интранет

#### 22) Маршрутизатор – устройство, соединяющее различные:

+ Компьютерные сети

- По архитектуре компьютеры

- маршруты передачи адресов для e-mail

### **23) Локальную компьютерную сеть обозначают:**

 $+$  LAN

- MAN

- WAN

# **24) Глобальную компьютерную сеть обозначают:**

- LAN

- MAN

 $+$  WAN

# **25) Соединение нескольких сетей дает:**

+ Межсетевое объединение

- Серверную связь

- Рабочую группу

# **26) Основной (неделимой) единицей сетевого информационного обмена является:**

+ Пакет

- Бит

- Канал

**27) Часть пакета, где указаны адрес отправителя, порядок сборки блоков (конвертов) данных на компьютере получателя называется:**

+ Заголовком

- Конструктор

- Маршрутизатор

# **28) Передача-прием данных в компьютерной сети может происходить**

- Лишь последовательно

- Лишь параллельно

+ Как последовательно, так и параллельно

# **29) Компьютерная сеть должна обязательно иметь:**

+ Протокол

- Более сотни компьютеров

- Спутниковый выход в WWW

#### **тест-30) Скорость передачи данных в компьютерных сетях измеряют обычно в:**

- Байт/мин

- Килобайт/узел

 $+$  Бит/сек

# **31) Сеть, где нет специально выделяемого сервера называется:**

+ Одноранговой (пиринговой)

- Не привязанной к серверу

- Одноуровневой

**32) Выделенным называется сервер:**

+ Функционирующий лишь как сервер

- На котором размещается сетевая информация

- Отвечающий за безопасность ресурсов, клиентов

#### **33) Сервер, управляющий клиентским доступом к файлам называется:**

+ Файл-сервером

- Почтовым

- Прокси

#### **34) Сервер для реализации прикладных клиентских приложений называется:**

- Коммуникационным сервером

+ Сервером приложений

- Вспомогательным

# **35) Серверы для передачи-приема e-mail называют:**

- Приемо-передающим

+ Почтовым

- Файловым

# **36) Поток сетевых сообщений определяется:**

- Транзакцией

+ Трафиком

- Трендом

# **37) Правильно утверждение "Звезда"**

- Топологию «Звезда» можно собрать из нескольких топологий «Кольцо»

+ Топологию «Дерево» можно собрать из нескольких топологий «Звезда»

- Топологию «Шина» можно собрать из нескольких топологий «Дерево»

# **38) Сетевая топология определяется способом, структурой:**

# - Аппаратного обеспечения

# - Программного обеспечения

+ Соединения узлов каналами сетевой связи

# **ТЗ № 3**

# **1. Почему возникла потребность в разработке GSM?**

(1) из-за быстрого роста мобильной телефонной связи

+(2) из-за несовместимости оборудования, разрабатываемого в разных странах Европы

(3) из-за конкурентных соображений

(4) из-за потребностей в использовании новой элементной базы

# **2. Радиоресурсами управляют в соответствии с протоколами:**

 $+(1)$  RRM

(2) MM

(3) CM

(4) LAPD

**3. Многостанционный доступ с кодовым разделением использует для разделения каналов:** 

(1) частоту

(2) время

+(3) псевдослучайные последовательности

(4) амплитуду

**4. Какой хэндовер осуществляется при переходе к новой базовой станции?** 

 $+(1)$  жесткий

(2) мягкий

(3) динамический

**5. Системы третьего поколения ставили цель обеспечить пользователям мобильной связи характеристики лучше, чем в:** 

(1) сети общего пользования (ТфОП)

(2) спутниковой сети

+(3) цифровой сети интегрального обслуживания (ISDN)

(4) локальной сети

# **6. В системе UMTS оборудование абонента называется:**

(1) мобильной станцией (MS)

+(2) пользовательским оборудованием (UE)

(3) телефонной трубкой

(4) телефонным аппаратом

# **7. Протокол RANAP применяется на участке:**

(1) UE - узел B

(2) узел B - RNC

 $+(3)$  RNC - CN

(4) CN - DRNC

# **8. Мобильный WiMAX разработан для предоставления беспроводных услуг:**

(1) цифровой сети интегрального обслуживания (ISDN)

(2) локальной сети

+(3) широкополосной сети

(4) сети общего пользования (ТфОП)

#### **9. Какие из перечисленных ниже свойств относятся к технологии интеллектуальных антенн?**

(1) коды пространство-время

(2) антенное усиление

(3) пространственное мультиплексирование

+(4) два из перечисленных выше свойств

# **10. Услуга GSM, которая отсутствовала в предыдущих системах,**

**это:** 

(1) пакетная передача данных

(2) асинхронная передача данных

(3) передачи документов на дисплей

+(4) служба коротких сообщений

# **11. Интерфейс A на уровне 2 использует протоколы:**

 $+(1)$  MTP

 $+(2)$  SCCP

(3) LAPD

# **12. Для устранения взаимного влияния информации каналов информация должна быть закодирована с помощью \_\_\_\_ функций.**

(1) автокоррелирированных

(2) взаимно коррелированных

+(3) ортогональных

(4) взаимно зависимых

# **13. При более мягкой передаче (softer handover) во время хэндовера предусматривается:**

(1) определение местоположения мобильной станции

(2) переключение соединения к другой базовой станции

(3) временная одновременная работа мобильной станции более чем с одной базовой станцией

+(4) объединение сигналов, поступающих от разных базовых телефонных станций

# **14. ITU IMT-2000 предлагает скорость 384 Кбит/с для:**

(1) линии цифровой сети интегрального обслуживания (базовый доступ)

(2) линии цифровой сети интегрального обслуживания (первичный доступ)

+(3) видео-конференц-связи

(4) радиовещания

**15. В системе UMTS контролер управления радиосетью (RNC) обеспечивает передачу информации к центру коммутации мобильной связи по ATM-каналам со скоростью:** 

(1) 2,048 Мбит/с

(2) 384 Кбит/с

+(3) 155 Мбит/с

(4) 144 Кбит/с

**16. Сигнал на установление RRC-соединения передается с помощью протокола:** 

(1) RRC

 $+(2)$  NBAP

(3) RNSAP

(4) RANAP

# **17. В системе мобильного WiMAX для радиоинтерфейса принят:**

(1) многостанционный доступ с кодовым разделением каналов

(2) многостанционный доступ с частотным разделением

+(3) ортогональный многостанционный доступ с частотным разделением каналов

(4) многостанционный доступ с временным разделением

# **18. Разнесение - это:**

 $+(1)$  передача информации от разных источников по разным путям

(2) передача одной информации по разным путям

(3) передача в различное время одной информации

(4) кодированная передача информации

# **19. Мобильная станция подсоединяется радиоканалом к:**

(1) контроллеру базовой станции (BSC)

(2) центру коммутации мобильной связи (MSC)

+(3) базовой приемопередающей станции (BTS)

(4) транскодеру (TCE)

# **20. Прикладная часть для прямой передачи (DTAP) прикладной части системы базовой станции (BSSAP) предназначена для:**

(1) управления радиоресурсами

(2) управления передачей соединения (хэндовером)

 $+(3)$  передачи транзитных сообщений между MSC и MS

(4) управления установлением соединения

# **21. В архитектуре сети CDMA по сравнению с архитектурой GSM имеются дополнительные связи между:**

(1) базовой и мобильной станциями

(2) центрами коммутации сообщений

(3) базовыми станциями

+(4) базовой станцией и центром коммутации подвижной связи

# **22. Группа активных сигналов содержит пилот-сигналы:**

(1) которые в настоящее время не входят в активную группу, однако связанные с ними прямые каналы трафика могут быть успешно приняты

+(2) которые связаны с каналами трафика, идущими от базовой станции и назначенными для связи с мобильной станцией

(3) всех сот (секторов), которые находятся в непосредственной близости от данной соты (сектора)

(4) все пилот-сигналы, исключая сигналы, входящие в группы кандидатов или соседние группы

**23. Для шировоквещательного вызова абонента по входящей связи используется канал:** 

 $(1)$  BCCH

 $+(2)$  PCCH

 $(3)$  DCCH

 $(4)$  CCCH

# **24. Широковещательный сигнал передачи системной информации предается \_\_\_\_ к \_\_\_\_.**

 $+(1)$  узлами B, всем UE

(2) контроллерами, всем узлам B

(3) контроллером по транспортному каналу, каждому UE

(4) CN, всем контроллерам

### **25. Качество обслуживания определяется применением:**

- (1) многопротокольных алгоритмов
- (2) увеличения мощности сигнала
- +(3) дифференцированной системы обслуживания
- (4) новых услуг

# **3. Комплект оценочных средств для промежуточной аттестации**

# **3.1. Контрольные вопросы (КВ)**

- КВ №1. Назначение сетевой топологии.
- КВ №2. Особенности топологии звезда.
- КВ №3. Особенности топологии шина.
- КВ №4. Особенности топологии кольцо.
- КВ №5. Особенности топологии ячеистая.
- КВ №6. Назначение физического уровня.
- КВ №7. Назначение канального уровня.
- КВ №8. Назначение сетевого уровня.
- КВ №9. Назначение транспортного уровня.
- КВ №10. Назначение сеансового уровня.
- КВ №11. Назначение представительского уровня.
- КВ №12. Назначение прикладного уровня.
- КВ №13. Передача данных по модели OSI.
- КВ №14. Коммутация каналов.
- КВ №15. Коммутация сообщений.
- КВ №16. Коммутация пакетов.
- КВ №17. Коммутация ячеек.
- КВ №18. Характеристики толстого коаксиального кабеля.
- КВ №19. Характеристики тонкого коаксиального кабеля.
- КВ №20. Характеристики экранированной витой пары.
- КВ №21. Характеристики неэкранированной витой пары.
- КВ №22. Характеристики одномодового оптоволоконного кабеля.
- КВ №23. Характеристики многомодового оптоволоконного кабеля.
- КВ №24. Назначение мостов.
- КВ №25. Назначение коммутаторов.
- КВ №26. Назначение маршрутизаторов.
- КВ №27. Назначение шлюзов.
- КВ №28. Протоколы IPX/SPX.
- КВ №29. Протоколы DECnet.
- КВ №30. Протоколы AppleTalk .
- КВ №31. Назначение технологии АТМ.
- КВ №32. Функционирование протокола TCP.
- КВ №33. Функционирование протокола UDP.
- КВ №34. Функционирование протокола IP.
- КВ №35. Принципы работы протокола IPv6.
- КВ №36. Управление Radmin.
- КВ №37. Перехват пакетов ARP, TCP, DNS, HTTP, ICMP.
- КВ №38. Прикладные протоколы стека TCP/IP.
- КВ №39. Методы диагностики локальных сетей.
- КВ №40. Использование сетей X.25.
- КВ №41. Многоуровневые коммуникации в сетях.
- КВ №42. Коммуникация и виртуальные каналы.
- КВ №43. Цифровые коммуникационные службы.
- КВ №44. Широкополосные сети ISDN.
- КВ №45. Принципы работы ISDN-сетей.
- КВ №46. Настройка локальных политик компьютера.
- КВ №47. Архитектура SMDS.
- КВ №48. Многоуровневые коммуникации SDMS.
- КВ №49. Цифровая абонентская линия ADSL.
- КВ №50. Топология сети SONET и обнаружение отказов.

# **3.2. Тестовые задания (ТЗ)**

# **ТЗ № 1**

- 1. Какой уровень модели OSI является высшим:
- а) сеансовый
- б) представительский
- в) прикладной

2. На каком уровне Модели OSI строится таблица маршрутизации:

- а) транспортный
- б) сеансовый
- в) сетевой

# 3.Сколько уровней включает в себя эталонная модель OSI:

- а) 5
- б) 7
- в) 9

4. В какой сетевой топологии необходим центральный узел: а) звезда б) шина

в) кольцо

5. Для чего используется технология попарно свитых проводников:

а) уменьшение перекрестных наводок

б) уменьшение коэффициента затухания

в) уменьшения волнового сопротивления

6. В каких сетях применяется экранированная витая пара:

а) FDDI

б) Frame Relay

в) Toktn Ring

7. Какой диаметр имеет сердечник многомодового волоконнооптического кабель:

а) 40 мкм

б) 60 мкм

в) 80 мкм

8. Какое максимальное расстояние между двумя узлами при использовании одномодового волоконно-оптического кабеля: а) 40 км б) 60 км

в) 100 км

9. Какой размер кадра при коммутации ячеек:

- а) 32
- б) 53
- в) 64

10. Как называется канал связи существующий некоторое время:

а) сеансовый

б) выделенный

в) коммутируемый

11. При каком способе коммутации данные разбиваются на блоки фиксированной длины: а) коммутации каналов

б) коммутации сообщений

в) коммутации пакетов

12. При каком способе коммутации канал связи немонополизируется :

а) коммутация каналов

б) коммутация сообщений

в) коммутация пакетов

13. Какая сетевая технология использует коммутацию ячеек:

- а) АТМ
- б) АРМ
- в) АНМ

14.Какое сетевое устройство оперирует сетевыми адресами:

а) мост

б) маршрутизатор

в) коммутатор

15. Какой из видов мостов не использует «конверты»:

- а) инкапсулирующие
- б) прозрачные
- в) транслирующие

16. Какое сетевое устройство работает с учетом метрики:

- а) мосты
- б) маршрутизаторы
- в) коммутаторы

17. Какие маршрутизаторы характеризуются низкой стоимостью:

а) периферийные

б) удаленного доступа

в) магистральные

18. Какой самый распространенный стек протоколов:

- а) IPX
- б) XNS

в) TCP/IP

19. Какой стек протоколов наиболее приближен к модели OSI:

- а) DECnet
- б) AplleTalk
- в) SNA

20. На каком уровне стека протоколов TCP/IP решаются задачи надежности: а) сетевой интерфейс

б) межсетевой

в) транспортный

21. Какой протокол прикладного уровня:

а) TCP

б) DNS

в) ARP

22. Какой протокол оперирует дейтаграммами:

- а) RIP
- б) UTP
- в) TCP

23. Какая программа позволяет перехватывать сетевой трафик:

- а) сниффер
- б) риффер
- в) глиффер

24. В каком протоколе информация между клиентом и сервером передается открытым текстом: а) HTTP

- б) DNS
- в) DHCP
- 25. Физический адрес:
- а) PAC
- б) BAC
- в) MAC

26. Протокол установления сеанса:

- а) DIP
- б) RIP
- в) SIP
- 27. Протокол передачи почты:
- а) SMTP
- б) SNMP
- в) TFTP

28. Протокол передачи гипертекста:

- а) DHCP
- б) HTTP
- в) SMTP

29. Виртуальный текстовый терминал:

- а) TELnet
- б) SELnet
- в) WELnet

30. Туннельный протокол типа точка-точка:

а) PPRP б) RPPT

в) PPTP

# **ОТВЕТЫ:**

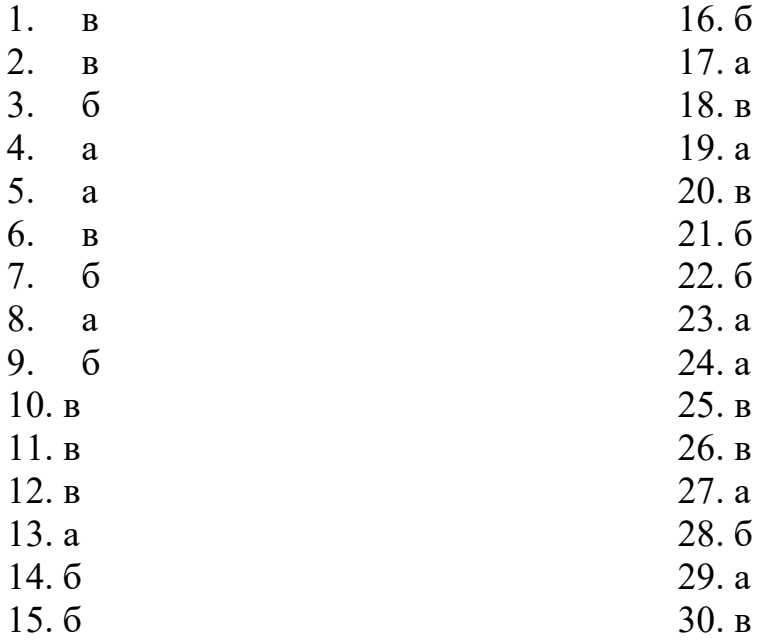

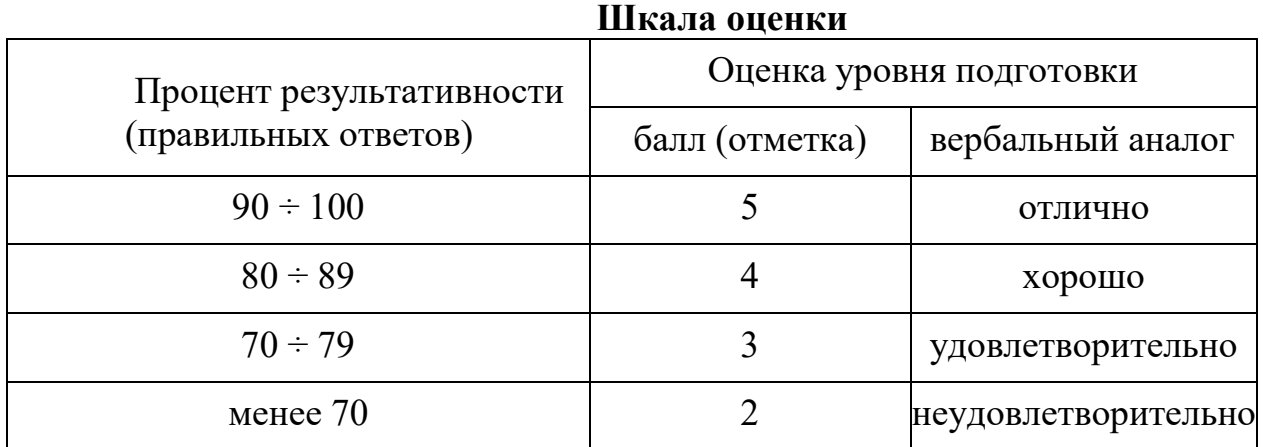

#### **Критерии оценивания**

**«5» «отлично» или «зачтено»** – студент показывает глубокое и полное овладение содержанием программного материала по МДК, в совершенстве владеет понятийным аппаратом и демонстрирует умение применять теорию на практике, решать различные практические и профессиональные задачи, высказывать и обосновывать свои суждения в форме грамотного, логического ответа (устного или письменного), а также высокий уровень овладение общими и профессиональными компетенциями и демонстрирует готовность к профессиональной деятельности;

**«4» «хорошо» или «зачтено»** – студент в полном объеме освоил программный материал по МДК, владеет понятийным аппаратом, хорошо ориентируется в изучаемом материале, осознанно применяет знания для решения практических и профессиональных задач, грамотно излагает ответ, но содержание, форма ответа (устного или письменного) имеют отдельные неточности, демонстрирует средний уровень овладение общими и профессиональными компетенциями и готовность к профессиональной деятельности;

**«3» «удовлетворительно» или «зачтено»** – студент обнаруживает знание и понимание основных положений программного материала по МДК но излагает его неполно, непоследовательно, допускает неточности в определении понятий, в применении знаний для решения практических и профессиональных задач, не умеет доказательно обосновать свои суждения, но при этом демонстрирует низкий уровень овладения общими и профессиональными компетенциями и готовность к профессиональной деятельности;

**«2» «неудовлетворительно» или «не зачтено»** – студент имеет разрозненные, бессистемные знания, не умеет выделять главное и второстепенное, допускает ошибки в определении понятий, беспорядочно и неуверенно излагает программный материал по МДК, не умеет применять знания для решения практических и профессиональных задач, не демонстрирует овладение общими и профессиональными компетенциями и готовность к профессиональной деятельности.

# **3. Информационное обеспечение**

перечень учебных изданий, электронных изданий, электронных и Интернетресурсов, образовательных платформ, электронно-библиотечных систем, вебсистем для организации дистанционного обучения и управления им, используемые в образовательном процессе как основные и дополнительные источники.

#### **Основные источники:**

1. Костров Б. В. Сети и системы передачи информации – М.: Издательский центр «Академия», 2019 -224 с.

2. Организация, принципы построения и функционирования компьютерных сетей: учебник/И.А.Ушаков-М.:Академия,2019-240 с.

3. Интеллектуальные системы : учебник и практикум для среднего профессионального образования / В. Б. Кудрявцев, Э. Э. Гасанов, А. С. Подколзин. — 2-е изд., испр. и доп. — Москва : Издательство Юрайт,  $2023 - 165$  c.

4. Сети и телекоммуникации. Маршрутизация в IP-сетях : учебник и практикум для среднего профессионального образования / М. В. Дибров. — 2-е изд., перераб. и доп. — Москва : Издательство Юрайт, 2023. — 423 с.

5. Компьютерные сети: учебное пособие/ Кузин А.В. – 4-е изд. – М.: ФОРУМ, 2023. – 190 с.

#### **Дополнительные источники:**

1. Компьютерные сети 5-е изд., учебное пособие /Новожилов Е.О. – М.:ИЦ Академия,2017 г.

2. Компьютерные сети. Учебное пособие/ Кузин А.В., Кузин Д.А.- М.: Форум,2017 -190 с.

3. Костров Б. В. , Ручкин В. Н. Сети и системы передачи информации – М.: Издательский центр «Академия», 2016.

4. Олифер В., Олифер Н. Компьютерные сети. Принципы, технологии,

5. Таненбаум Э., Уэзеролл Д. Компьютерные сети. 5-е изд. – Питер, 2013.

#### **Электронные издания (электронные ресурсы):**

#### **Цифровая образовательная среда СПО PROFобразование:**

- Васин, Н. Н. Сети и системы передачи информации : методические указания по курсовому проектированию / Н. Н. Васин, М. В. Кузнецов, И. В. Ротенштейн. — Самара : Поволжский государственный университет телекоммуникаций и информатики, 2016. — 58 c. — ISBN 2227-8397. — Текст : электронный // Электронный ресурс цифровой образовательной среды СПО PROFобразование : [сайт]. — URL: https://profspo.ru/books/73837 (дата обращения: 18.11.2020). — Режим доступа: для авторизир. Пользователей

- Вичугова, А. А. Инструментальные средства разработки компьютерных систем и комплексов : учебное пособие для СПО / А. А. Вичугова. — Саратов : Профобразование, 2017. — 135 c. — ISBN 978-5-4488- 0015-3. — Текст : электронный // Электронный ресурс цифровой образовательной среды СПО PROFобразование : [сайт]. — URL: https://profspo.ru/books/66387 (дата обращения: 04.09.2020). — Режим доступа: для авторизир. Пользователей

# **Электронно-библиотечная система:**  IPR BOOKS - https://www.iprbookshop.ru/106617.html